Опыт Конкурентной Разведки в поиске и мониторинге информации в сети Интернет

- Докладчик: Семёркин Савелий Семёныч, член Сообщества Практиков Конкурентной Разведки (СПКР)
- Авторский курс профессора УрГЭУ Евгения Ющука «Маркетинг рисков и возможностей: конкурентная разведка» г.Екатеринбург, 2007г.
- Семинары в рамках СПКР по темам: «Анализ неструктурированной информации» И.Нежданов, «Методики и технологии разведывательного анализа» Г.Лемке, «Современные програмно-аппаратные решения для поиска в видимом и невидимом Интернете» и др.

## Конкурентная Разведка

- **• Конкурентная разведка** (англ. *Competitive Intelligence, сокр. CI*) сбор и обработка данных из разных источников, для выработки управленческих решений с целью повышения конкурентоспособности коммерческой организации, проводимые в рамках закона и с соблюдением этических норм (в отличие от промышленного шпионажа); а также структурное подразделение предприятия, выполняющее эти функции. Другие часто встречающиеся названия конкурентной разведки — **бизнес-разведка**, **деловая разведка**, **аналитическая разведка**, **экономическая разведка**, **маркетинговая разведка**, **коммерческая разведка**. (www.wikipedia.org)
- **• Конкурентная разведка** это систематический, непрерывный процесс по этическому и законному сбору информации об основных составляющих бизнеса, таких как покупатели, конкуренты, противники, персонал, технологии и вся окружающая бизнес-среда. (Е.Ющук)

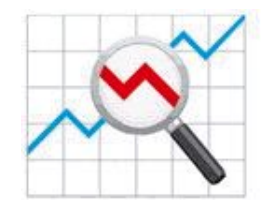

Сообщество Практиков Конкурентной разведки

www.razvedka-open.ru

## От 1 к миллиардам

Сперва были информационные базы

Потом появились информационные массивы

Теперь пришло время информационных потоков

Так родилась мировая «информационная свалка»

900 млрд сайтов

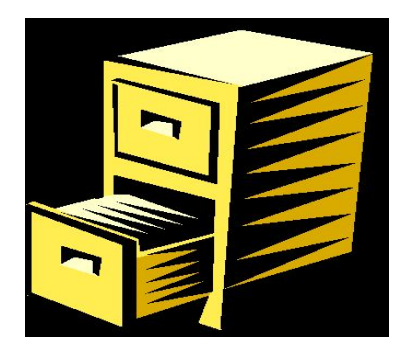

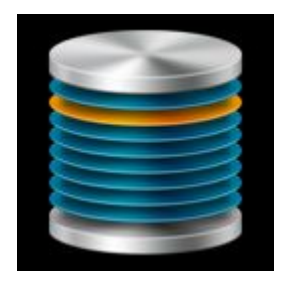

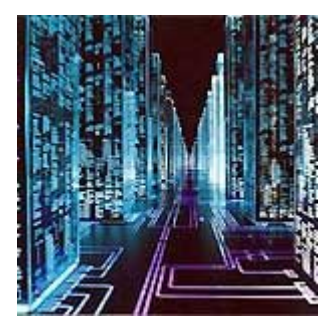

#### Интернет как источник данных

«Найдётся всё» - неправильный посыл. «Всё» никому не нужно.

А нужно – быстро и качественно находить необходимое для решения конкретных задач. И верно интерпретировать результаты.

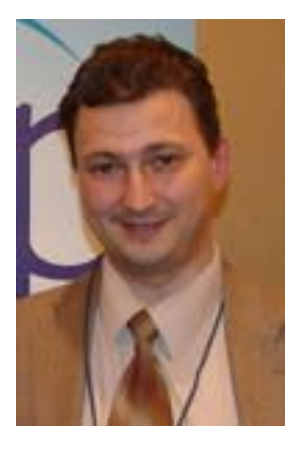

#### **Евгений Ющук**

Надо поменять философию поиска информации.

"Интернет - это не свалка документов, а свалка источников, с которыми ещё нужно уметь работать."

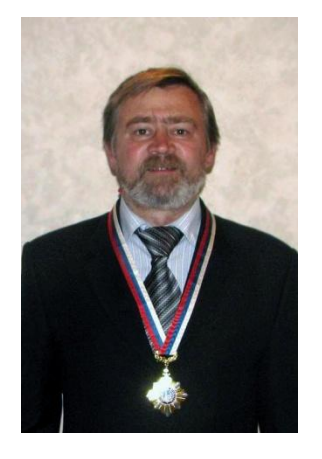

#### **Андрей Масалович**

Поисковые системы Интернета

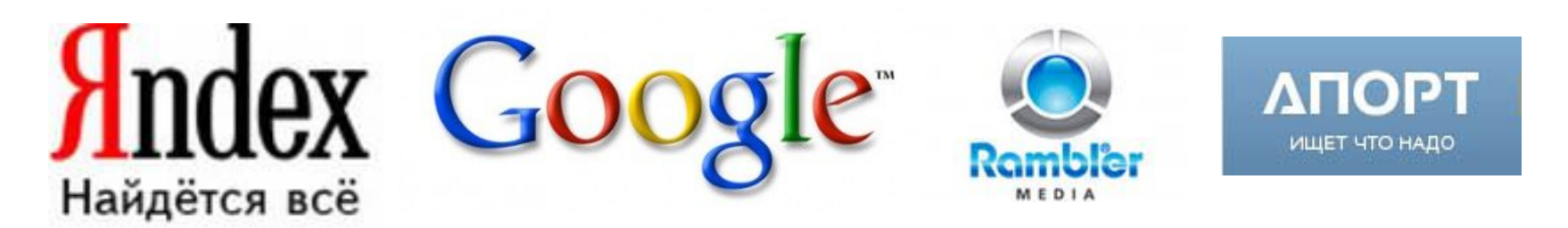

Разные поисковики имеют разное количество дата-центров, с разными мощностями и с разными интервалами повторной индексации сайтов.

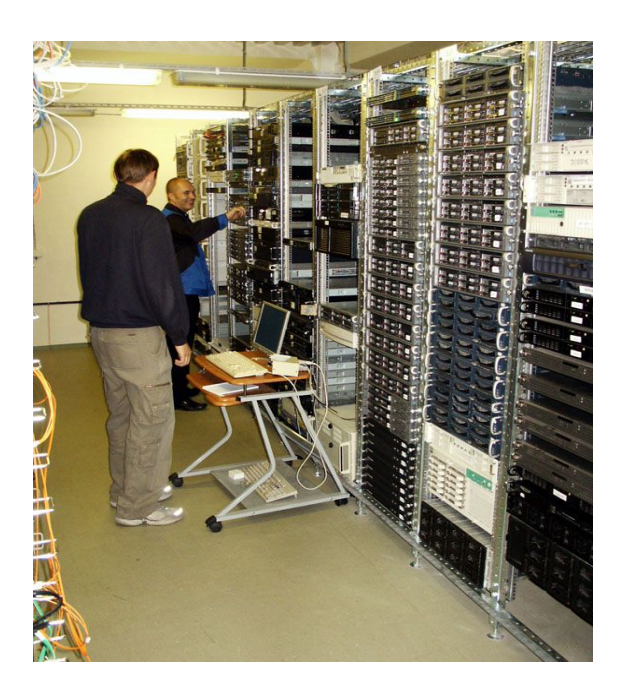

#### «Невидимый» или «глубинный» Интернет

- «Видимый» Интернет это то, что проиндексировано поисковиками и может быть найдено с их помощью.
- В «невидимом или глубинном» Интернете, по мнению специалистов, находится от 50% до 70% всего содержимого Сети.

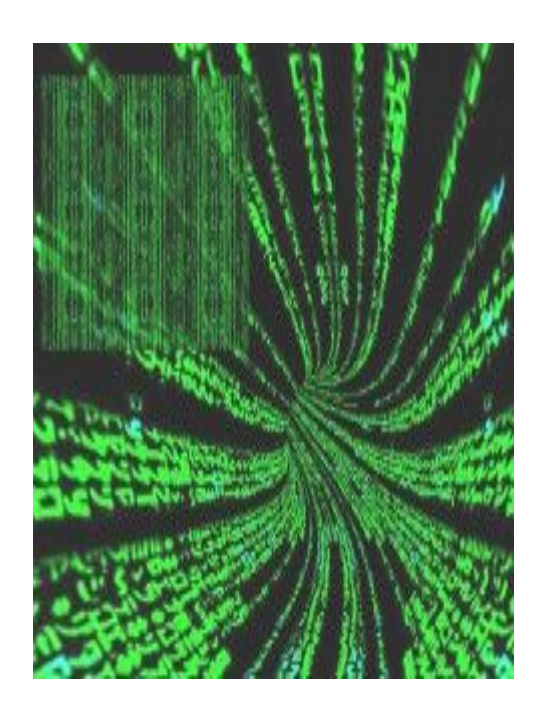

## СайтСпутник http://sitesputnik.ru

Программа «для допроса Интернета»

FileForFiles & SiteSputnik - предназначена для сбора, мониторинга, анализа и поиска информации, размещенной в интернете.

Она позволяет:

затратив в несколько раз меньше времени, получить в несколько раз больше информации, которая в несколько раз будет точнее.

#### Пример: поиск по номеру телефона – более 30 вариантов на 9 поисковиках

- "<1><2><3><4><5><6><7>>><8>" | Метапоиск=<10> ^^формат: ххххххххх
- "<1>-<2><3><4><5><6><7>>><8>" | Метапоиск=<10> ^^формат: ххх-хххххх
- "<1>-<2><3><4>-<5><6><7><8>" | Метапоиск=<10> ^^формат: ххх-ххх-хххх
- "<1>-<2><3><4>-<5><6>-<7>></>><8>" | Метапоиск=<10> ^^формат: xxx-xxx-xx-xx
- "<1>-<2><3><4>-<5>-<6><7><8>" || Метапоиск=<10> ^^формат: ххх-ххх-х-ххх
- "<1><2>-<3><4><5><6>>><7>><8>" | Метапоиск=<10> ^^формат: хххх-хххххх
- "<1>-<2>-<3><4><5>-<6><7><8>" || Метапоиск=<10> ^^формат: ххх-х-ххх-ххх
- "<1>-<2><3>-<4><5>-<6><7>>><8>" | Метапоиск=<10> ^^формат: xxx-xx-xx-xxx
- "<1>-<2><3>-<4><5><6>-<7><8>" || Метапоиск=<10> ^^формат: ххх-хх-ххх-хх
	- "<1><2>-<3><4>-<5><6>-<7><8>" || Метапоиск=<10> ^^формат: хххх-хх-хх-хх
- "<1>-<2>-<3><4>-<5><6>-<7><8>" || Метапоиск=<10> ^^формат: ххх-х-хх-хх-хх
- "<1><2>-<3><4><5>-<6><7><8>" | Метапоиск=<10> ^^формат: xxxx-xxx-xxx
- "8<1><2><3><4><5><6><7><8>" | Метапоиск=<10> ^^формат: 8xxxxxxxxx
- "8<1>-<2><3><4><5><6><7>>><7>><8>" | Метапоиск=<10> ^^формат: 8ххх-хххххх
- "8<1>-<2><3><4>-<5><6><7><8>" || Метапоиск=<10> ^^формат: 8ххх-ххх-хххх
- "8<1>-<2><3><4>-<5><6>-<7><8>" || Метапоиск=<10> ^^формат: 8ххх-ххх-хх-хх
- 
- "8<1><2>-<3><4><5><6><7><8>" || Метапоиск=<10> ^^формат: 8хххх-хххххх
- "8<1>-<2>-<3><4><5>-<6><7><8>" || Метапоиск=<10> ^^формат: 8ххх-х-ххх-ххх
- "8<1>-<2><3>-<4><5>-<6><7><8>" || Метапоиск=<10> ^^формат: 8ххх-хх-хх-ххх
- "8<1>-<2><3>-<4><5><6>-<7><8>" || Метапоиск=<10> ^^формат: 8ххх-хх-ххх-хх
- "8<1><2>-<3><4>-<5><6>-<7><8>" || Метапоиск=<10> ^^формат: 8хххх-хх-хх-хх
- "8<1>-<2>-<3><4>-<5><6>-<7><8>« || Метапоиск=<10> ^^формат: 8ххх-х-хх-хх-хх
- "8<1><2>-<3><4><5>-<6><7><8>" | Метапоиск=<10> ^^формат: 8хххх-ххх-ххх
- -
- "8<1>-<2><3><4>-<5>-<6><7><8>" || Метапоиск=<10> ^^формат: 8ххх-ххх-х-ххх

## Ющук Евгений Леонидович yushchuk.livejournal.com

Евгений Ющук, после участия в международной конференции «Online Information 2010», написал в своём ЖЖ, что

«…в инструментарии, похоже, мы обгоняем Европу с большим отрывом – прежде всего, благодаря SiteSputnik»

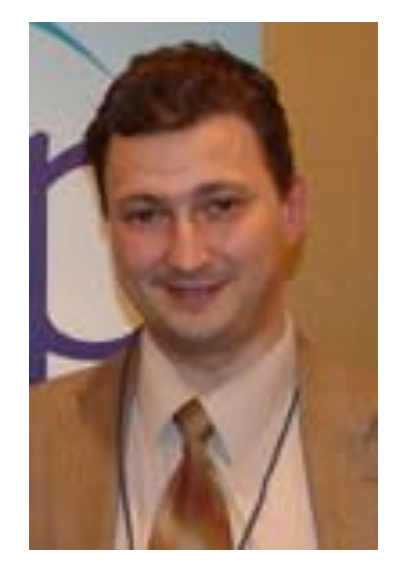

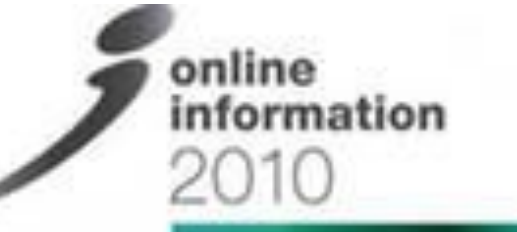

30 Nov - 2 Dec Grand Hall, Olympia, London

## Аваланч www.tora-centre.ru/avalanche.htm

Avalanche – Найдётся главное

- Мониторинг информации и информационной безопасности
- Поисковые пауки и «умные папки» Аваланча
- Две модификации Аваланча по алгоритму работы и несколько по возможностям программы

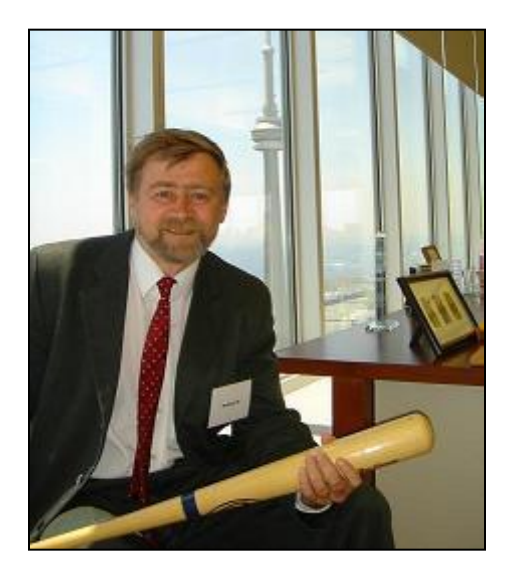

## Аваланч www.tora-centre.ru/avalanche.htm

- Есть Аваланч для частных лиц, для компаний и заказной вариант под Ваше техзадание
- «Закидывайте Аваланч в прикормленные рыбные места»
- Проникающие роботы Аваланч: Интернет-бот, RSSробот, робот каталога, метопоисковик, диапазонный робот, адресный сканер и др.

## Аваланч www.tora-centre.ru/avalanche.htm

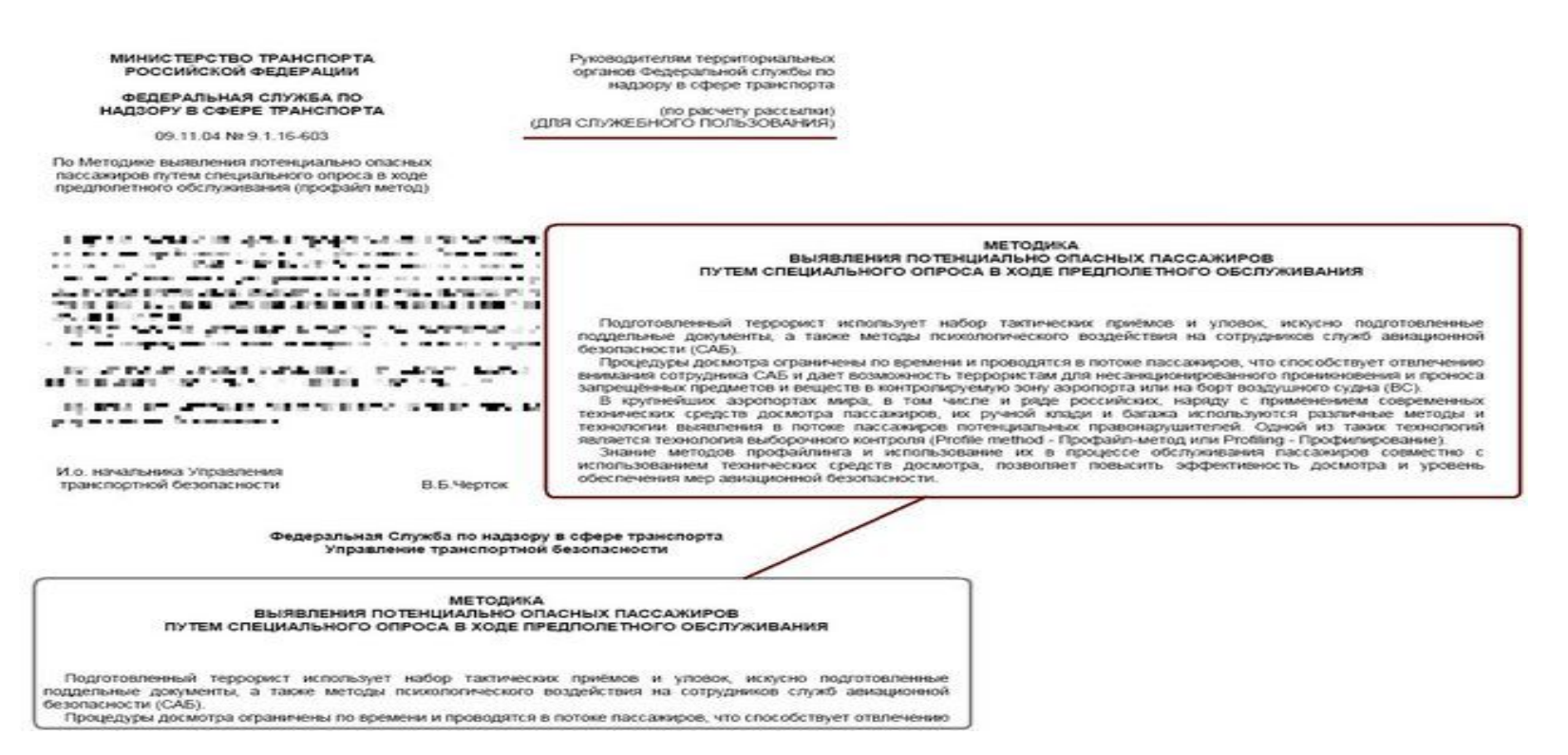

**Пять документов, изданных под грифом «Для служебного пользования», стали для Андрея Масаловича продуктом аудита информационной безопасности сайтов полутора десятков транспортных организаций и их смежников, заказ на который поступил к нему после теракта в «Домодедово».** 

## Некоторые бесплатные ресурсы мониторинга информации

- Яндекс-Лента
- Гугл-Ридер
- NewsFox плагин к FireFox, не нужно никаких специальных ридеров лент, все тоже самое в отдельной вкладке браузера
- Update Scanner Website плагин к FireFox, показывающий изменения на странице, примерно так же, как это делает WebSite Watcher
- RSS Handler программа для сбора информации с rssпотоков и ее анализ

## Активные мероприятия в Конкурентной Разведке

#### **Активные мероприятия –**

целенаправленное воздействие на информационную среду по изменению её состояния до требуемых параметров.

#### **«Информационная война» в конкурентной разведке –**

острые активные мероприятия в информационном пространстве в ответ на недобросовестные действия оппонентов.

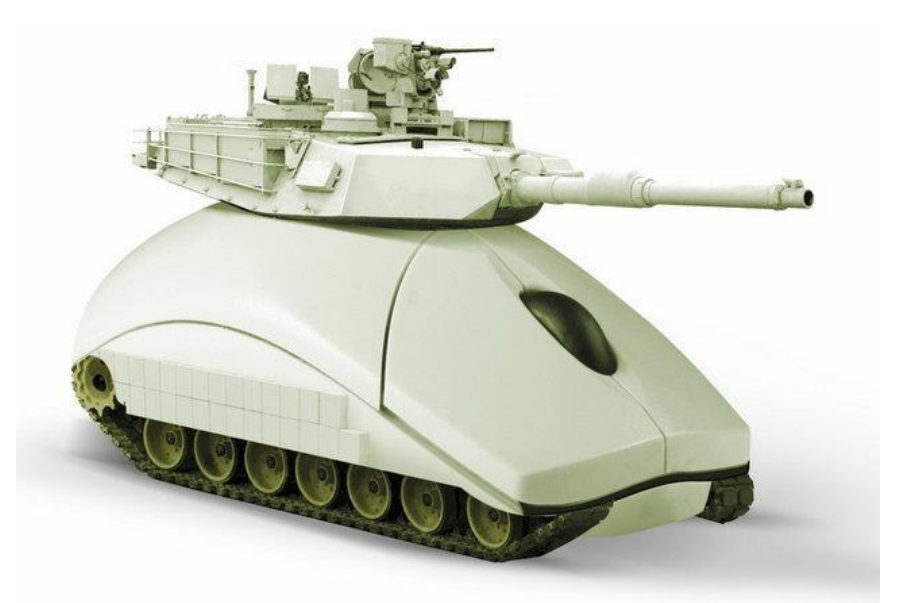

### Информационные войны

- На разработку специальной компьютерной программы SMISC для информационного противоборства с другими государствами и военной разведки Пентагон планирует потратить 42 млн \$. Она будет отслеживать враждебную по отношению к США пропаганду и отвечать на нее в крупных социальных сетях – Facebook, Twitter, а также на видеохостинге YouTube.
- По системе реагирования США тоже объявили конкурс: создается программное обеспечение, которое позволит одному оператору управлять несколькими десятками аккаунтов в форумах, блогах, социальных сетях, причем, на разных языках и с соблюдением анонимности.

## Информационные войны http://www.info-war.ru

Полем боя в современных информационных войнах сегодня, как правило, выступают полосы газет, эфир телевидения и радио, а также сайты и порталы сети Интернет. Во время «информбоёв» возводятся и ниспровергаются смыслы, утверждаются и дезавуируются понятия, укрепляются или подрываются репутации, выдвигаются или отвергаются обвинения. Вроде все происходит на словах, однако, чаще всего, сказанное и написанное в информационном пространстве, материализуется, после чего поражения в таких войнах для одних оборачиваются банкротствами и недружественными слияниями предприятий, для других — отставками и гонениями, для третьих прекращением предпринимательской деятельности, для четвертых — судами и моральным ущербом.

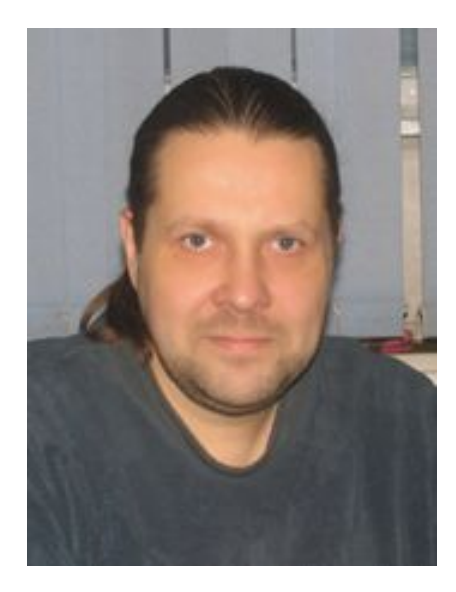

#### Анонимность в сети Интернет

• Настоятельно не рекомендую прятаться от государственных спецслужб!!!

• Для того, что бы Вас не вычислили администраторы сайтов, которые Вы исследуете, достаточно будет использовать Tor https://www.torproject.org/

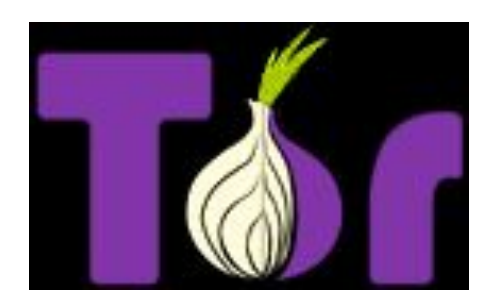

#### Анонимность в сети Интернет

Полезные плагины для Mozila Firefox:

- ShowIP показ в строке состояния IP-адреса сайта
- Whois удобный вызов WHOIS для IP сайта
- external IP показывает в статус-баре браузера ваш внешний IP-адрес, с которым вы приходите на сайты
- NoScript разрешение Java, Javascript и других плагинов только для доверенных сайтов (в том числе защищает от XSS-атак)
- Anonymization Toolbar встроенный в браузер анонимайзер
- User Agent Switcher расширение, которое позволяет Mozilla Firefox представляться сайтам, как другой браузер например, как Internet Explorer или Opera
- BetterPrivacy плагин, который позволяет оставаться неузнаваемым

#### Итоги доклада

- Конкурентная Разведка новый инструмент в бизнесе, помогающий собирать, мониторить и анализировать информацию, а так же влиять на информационное поле
- Конкурентная разведка маркетинг рисков и возможностей
- Инструменты, используемые в Конкурентной Разведке, универсальны и могут быть использованы в различных сферах бизнеса
- Информация стала ресурсом наравне с оборудованием, кадрами, технологиями.
- Информационное поле в Интернете изменяется с огромной скоростью. Появилась необходимость в специалистах, умеющих работать в современных информационных полях и потоках.

#### Информационные ресурсы

- razvedka-open.ru сайт СПКР
- forum.razved.info форум СПКР
- it2b.ru и it2b-forum.ru технологии разведки для бизнеса, «Р-техно»
- ci-razvedka.ru сайт Е.Ющука
- iam.ru сайт А.Масаловича
- info-war.ru сайт А.Кузина
- nejdanov.ru сайт И.Нежданова

# Спасибо за внимание!

#### Семёркин Савелий Семёныч

#### toptun@razved.info

г.Минск 2011